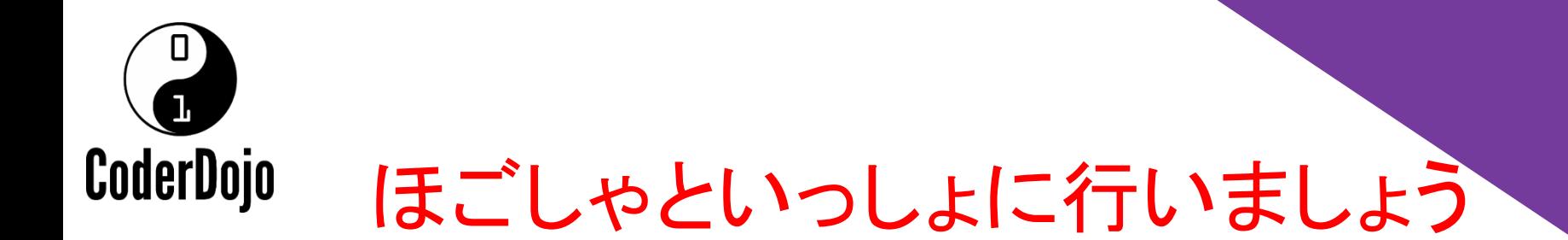

## スクラッチ 3.0 アカウントの作り方

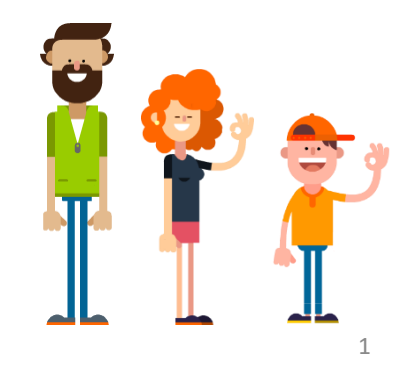

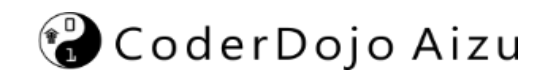

保護者の方へ

Scratch(スクラッチ)はMIT(マサチューセッツ工科大学)が公開する 無料のプログラミング学習教材です。

オンライン上にアカウントを作成することで、お子様が作成したプログ ラムを保存したりお友達とシェアすることができます。

公開されているプログラムをリミックス(改造)することもできるようにも なります。

登録にはメールアドレスが必要ですが、アップデート情報などの必要 情報しか配信されません。

お子様の創造力を伸ばすためにも、アカウント登録を検討ください。

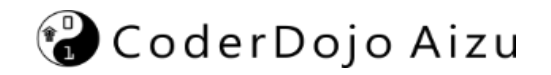

- アカウントを作ってみよう。お金はかからないよ。 データをサーバ上に保存できます。 作品を友達とシェアできるよ。 コミュニティに加入し、仲間を作ることもできちゃう。
- 必要なじょうほう メールアドレス

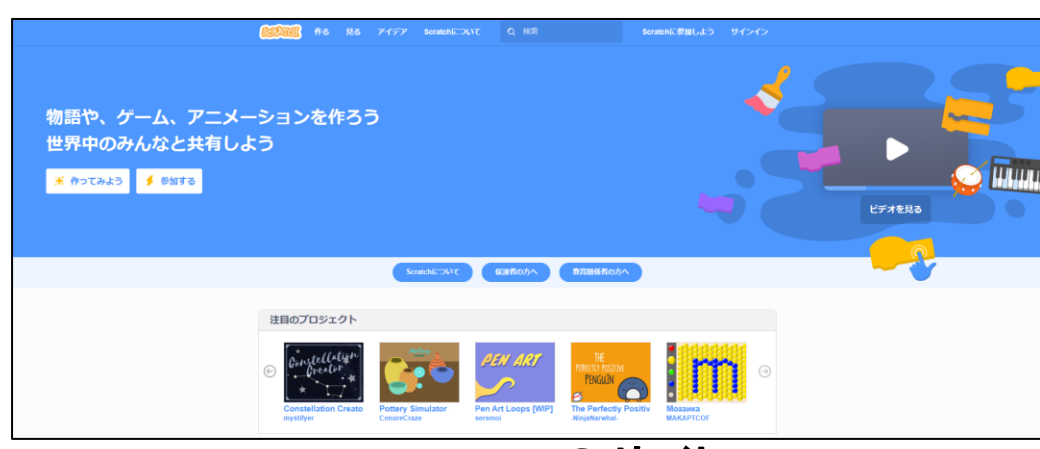

## **Scratch3.0**のサイト

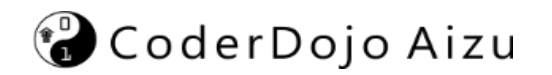

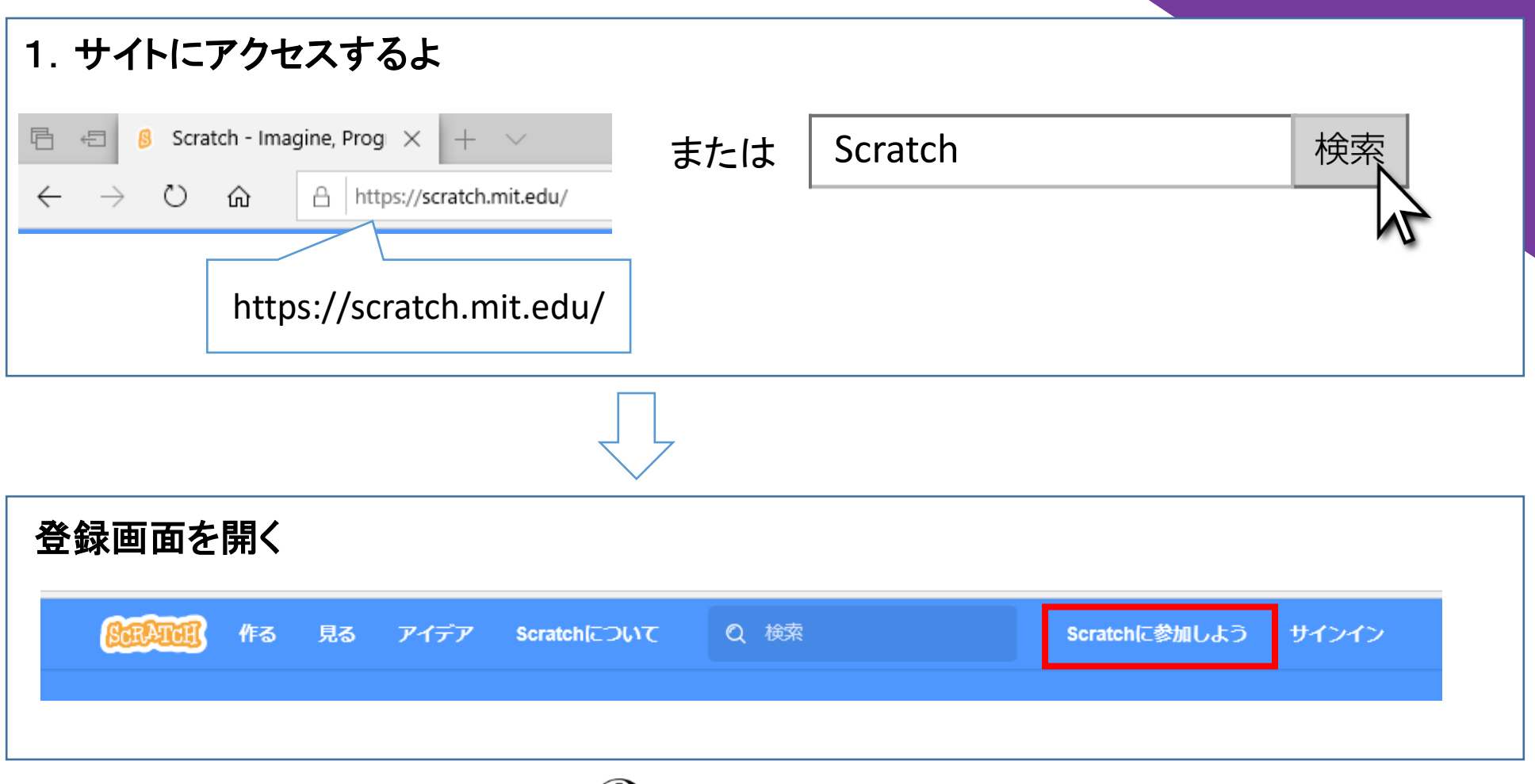

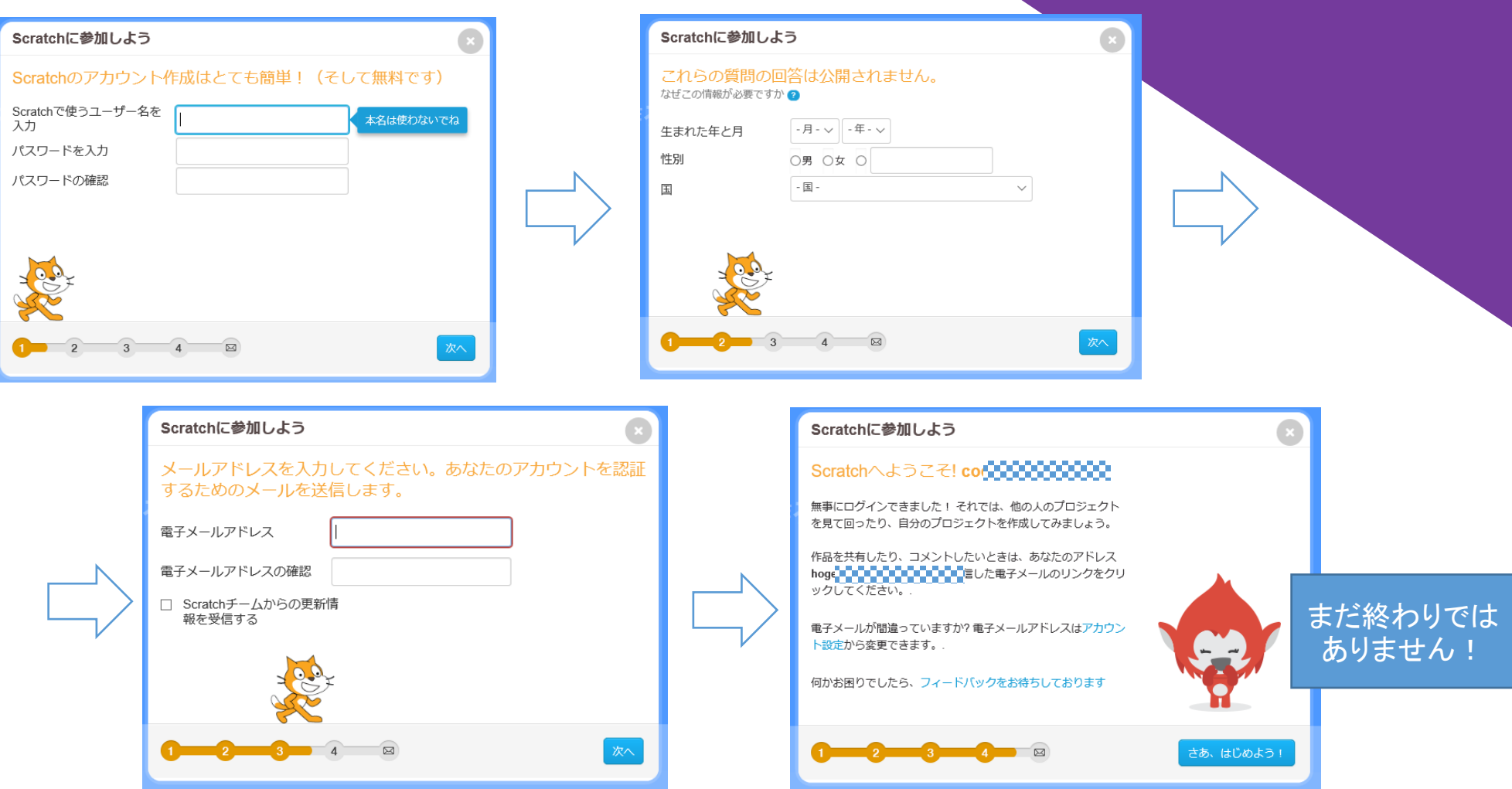

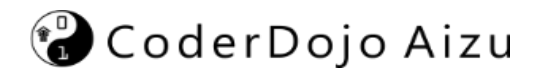

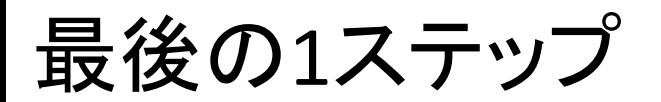

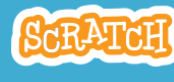

電子メールの認証を完了しない と、正式登録されません

MITのScratchチームからのご挨拶。あなたはScratchに新し いアカウントを作成しました。ユーザー名は次のとおりで  $\overline{d}$  :

## 3000000000

ተ

下のボタンを押してメールアドレスを認証してください:

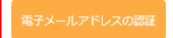

https://scratch.mit.edu/accounts/email\_verify/WzQ0NDEyNTq3LCJob2dl

Scratchは、オリジナルの物語やゲーム、アニメーションを自由に作るための環 境です。無料のプログラミング言語とScratchオンラインコミュニティで構成さ れており、このメールによる認証が終了すると、Scratchのオンラインコミュニ ティ上で作品を共有したり、コメントできるようになります。くわしくはこち らのページをご覧ください https://scratch.mit.edu/about/。

Scratch On! - スクラッチチーム

## パスワードは忘れないで!

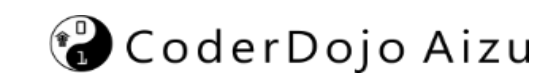